## Package 'TestFunctions'

May 9, 2017

Type Package Title Test Functions for Simulation Experiments and Evaluating Optimization and Emulation Algorithms Version 0.2.0 Author Collin Erickson Maintainer Collin Erickson <collinberickson@gmail.com> Description Test functions are often used to test computer code. They are used in optimization to test algorithms and in metamodeling to evaluate model predictions. This package provides test functions that can be used for any purpose. Some functions are taken from <https://www.sfu.ca/~ssurjano>, but their R code is not used. License GPL-3 LazyData TRUE RoxygenNote 6.0.1

Suggests knitr, rmarkdown, numDeriv, ContourFunctions

VignetteBuilder knitr

NeedsCompilation no

Repository CRAN

Date/Publication 2017-05-09 21:25:06 UTC

## R topics documented:

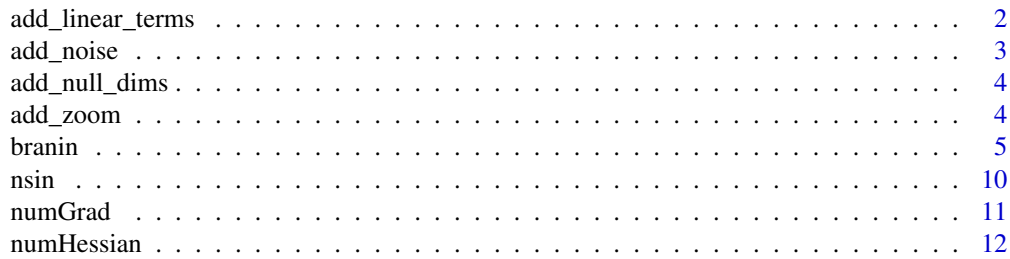

<span id="page-1-0"></span>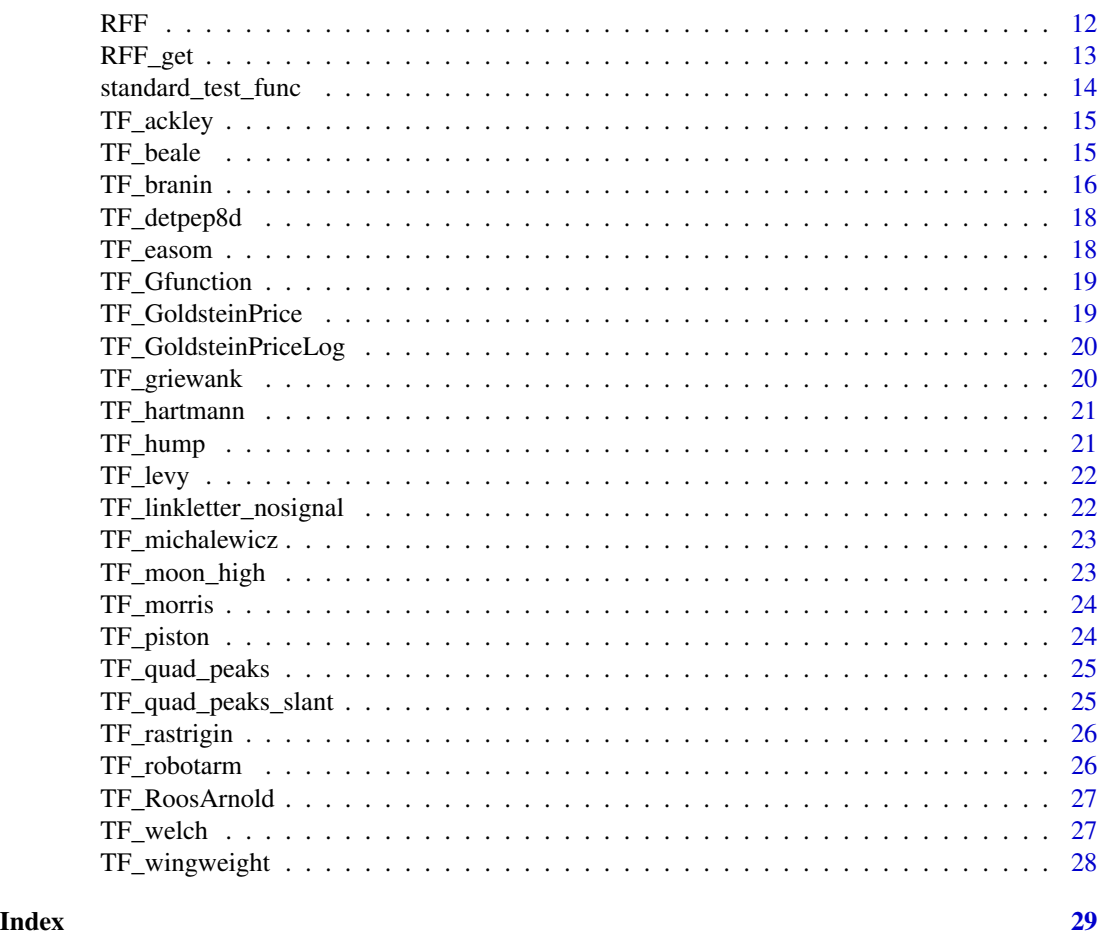

add\_linear\_terms *add\_linear\_terms: Add linear terms to another function. Allows you to easily change an existing function to include linear terms.*

## Description

add\_linear\_terms: Add linear terms to another function. Allows you to easily change an existing function to include linear terms.

## Usage

add\_linear\_terms(func, coeffs)

## Arguments

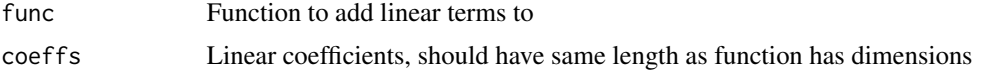

<span id="page-2-0"></span>add\_noise 3

## Value

Function with added linear terms

## Examples

banana(c(.1,.2)) add\_linear\_terms(banana, coeffs=c(10,1000))(c(.1,.2))

## add\_noise *add\_noise: Adds noise to any function*

## Description

add\_noise: Adds noise to any function

#### Usage

```
add\_noise(func, noise = 0, noise\_type = "Gauss")
```
## Arguments

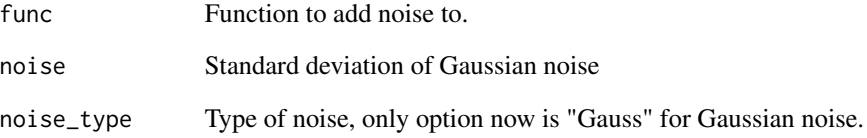

#### Value

A function that has noise

## Examples

```
tf <- add_noise(function(x)sin(2*x*pi));curve(tf)
tf <- add_noise(function(x)sin(2*x*pi), noise=.1);curve(tf)
```
<span id="page-3-0"></span>add\_null\_dims *add\_null\_dims: Add null dimensions to another function. Allows you to pass in input data with any number of dimensions and it will only keep the first nactive.*

## Description

add\_null\_dims: Add null dimensions to another function. Allows you to pass in input data with any number of dimensions and it will only keep the first nactive.

## Usage

add\_null\_dims(func, nactive)

## Arguments

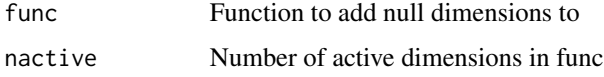

## Value

Function that can take any dimensional input

#### Examples

```
bannan(c(.1,.2))# banana(c(.1,.2,.4,.5,.6,.7,.8)) # gives warning
add_null_dims(banana, nact=2)(c(.1,.2,.4,.5,.6,.7,.8))
```
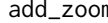

add\_zoom *add\_zoom: Zoom in on region of another function. Allows you to easily change an existing function so that [0,1]^n refers to a subregion of the original function*

## Description

add\_zoom: Zoom in on region of another function. Allows you to easily change an existing function so that  $[0,1]$ <sup> $\wedge$ n refers to a subregion of the original function</sup>

#### Usage

add\_zoom(func, scale\_low, scale\_high)

#### <span id="page-4-0"></span>branin 5

#### Arguments

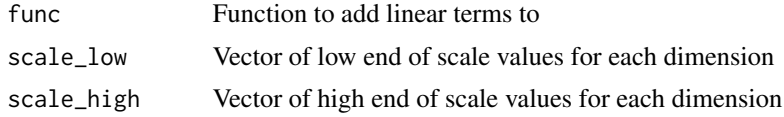

## Value

Function with added linear terms

#### Examples

```
banana(c(.5,.85))
add_zoom(banana, c(0,.5), c(1,1))(c(.5,.7))
add_zoom(banana, c(.2,.5), c(.8,1))(matrix(c(.5,.7),ncol=2))
ContourFunctions::cf(banana)
ContourFunctions::cf(add_zoom(banana, c(0,.5), c(1,1)))
ContourFunctions::cf(add_zoom(banana, c(.2,.5), c(.8,1)))
```
#### branin *Test function.*

#### Description

branin: A function. 2 dimensional function.

borehole: A function estimating water flow through a borehole. 8 dimensional function.

franke: A function. 2 dimensional function.

zhou1998: A function. 2 dimensional function.

currin1991: A function. 2 dimensional function.

lim2002: Some function? 2 dimensional function.

banana: A banana shaped function. 2 dimensional function.

gaussian1: A Gaussian function centered at 0.5. Any dimensional function.

sinumoid: A sinusoid added to a sigmoid function. 2 dimensional function.

waterfall: A sinusoid added to a sigmoid function. 2 dimensional function.

sqrtsin: A square root of a sine function. Any dimensional function.

powsin: A sine function raised to a power keeping its original sign. Any dimensional function.

OTL\_Circuit: OTL Circuit. 6 dimensional function.

GoldsteinPrice: Goldstein-Price function. Exponential scale, you might want to use Goldstein-PriceLog instead 2 dimensional function.

GoldsteinPriceLog: Goldstein-Price function on a log scale. 2 dimensional function.

ackley: Ackley function. 2 dimensional function.

piston: Piston simulation function. 7 dimensional function.

wingweight: Wing weight function. 10 dimensional function.

welch: Welch et al (1992) function. 20 dimensional function.

robotarm: Robot arm function. 8 dimensional function.

RoosArnold: Roos & Arnold (1963) function. d dimensional function.

Gfunction: G-function d dimensional function.

beale: Beale function 2 dimensional function.

easom: Easom function 2 dimensional function.

griewank: Griewank function n dimensional function.

hump: Hump function 2 dimensional function.

levy: Levy function n dimensional function.

michalewicz: Michalewicz function n dimensional function.

rastrigin: Rastrigin function n dimensional function.

moon\_high: Moon (2010) high-dimensional function for screening 20 dimensional function.

linkletter\_nosignal: Linkletter (2006) no signal function, just returns zero d dimensional function.

Morris: Morris function 20 dimensional function.

detpep8d: detpep8d function 8 dimensional function.

hartmann: hartmann function 6 dimensional function.

quad\_peaks: quad\_peaks function 2 dimensional function.

quad\_peaks\_slant: quad\_peaks\_slant function 2 dimensional function.

General function for evaluating a test function

#### Usage

```
branin(x, scale_it = T, scale_low = c(-5, 0), scale_high = c(10, 15),
  noise = 0borehole(x, scale_it = T, scale_low = c(0.05, 100, 63070, 990, 63.1, 700,1120, 9855), scale_high = c(0.15, 50000, 115600, 1110, 116, 820, 1680,
  12045), noise = 0)
franke(x, scale_it = F, scale_low = c(0, 0), scale_high = c(1, 1),
  noise = 0zhou1998(x, scale_it = F, scale_low = c(\emptyset, \emptyset), scale_high = c(1, 1),
  noise = 0currin1991(x, scale_it = F, scale_low = c(\theta, \theta), scale_high = c(1, 1),
  noise = 0\lim_{2002(x, scale_i t = F, scale_low = c(0, 0), scale_ligh = c(1, 1),noise = 0banana(x, scale_it = T, scale_low = c(-20, -10), scale_high = c(20, 5),
```
#### branin 77 and 2008 and 2008 and 2008 and 2008 and 2008 and 2008 and 2008 and 2008 and 2008 and 2008 and 2008 and 2008 and 2008 and 2008 and 2008 and 2008 and 2008 and 2008 and 2008 and 2008 and 2008 and 2008 and 2008 and 2

```
noise = 0gaussian1(x, scale_it = F, scale_low = c(0, 0), scale_high = c(1, 1),
  noise = 0sinumoid(x, scale_it = F, scale_low = c(0, 0), scale_high = c(1, 1),
  noise = 0waterfall(x, scale_it = F, scale_low = c(\emptyset, \emptyset), scale_high = c(1, 1),
  noise = 0sqrtsin(x, scale_i t = F, scale_low = c(0, 0), scale_high = c(1, 1),noise = 0, freq = 2 * pi)
powsin(x, scale_it = F, scale_low = c(0, 0), scale_high = c(1, 1),noise = 0, freq = 2 * pi, pow = 0.7)
OTL_Circuit(x, scale_it = T, scale_low = c(50, 25, 0.5, 1.2, 0.25, 50),
  scale_high = c(150, 70, 3, 2.5, 1.2, 300), noise = 0)
GoldsteinPrice(x, scale_it = T, scale_low = c(-2, -2), scale_high = c(2, -2)2), noise = 0)
GoldsteinPriceLog(x, scale_it = T, scale_low = c(-2, -2),
  scale_high = c(2, 2), noise = 0)
ackley(x, scale_it = T, scale_low = -32.768, scale_high = 32.768,noise = 0, a = 20, b = 0.2, c = 2 * pi)
piston(x, scale_it = T, scale_low = c(30, 0.005, 0.002, 1000, 90000, 290,340), scale_high = c(60, 0.02, 0.01, 5000, 110000, 296, 360), noise = 0)
wingweight(x, scale_it = T, scale_low = c(150, 220, 6, -10, 16, 0.5, 0.08,2.5, 1700, 0.025), scale_high = c(200, 300, 10, 10, 45, 1, 0.18, 6, 2500,
  0.08), noise = 0)
welch(x, scale_it = T, scale_low = c(-0.5), scale_high = c(0.5),
  noise = 0)
robotarm(x, scale_it = T, scale_low = rep(0, 8), scale_high = c(rep(2 \starpi, 4), rep(1, 4), noise = 0RoosArnold(x, scale_it = F, scale_low = 0, scale_high = 1, noise = 0)
Gfunction(x, scale_it = F, scale_low = 0, scale_high = 1, noise = 0,
  ...)
beale(x, scale_it = T, scale_low = -4.5, scale_high = 4.5, noise = \theta,
```

```
...)
easom(x, scale_it = T, scale_low = -4.5, scale_high = 4.5, noise = 0,
  ...)
griewank(x, scale_it = T, scale_low = -600, scale_high = 600, noise = 0,
  ...)
hump(x, scale_it = T, scale_low = -5, scale_high = 5, noise = 0, ...)
levy(x, scale_it = T, scale_low = -10, scale_high = 10, noise = 0, ...)
michalewicz(x, scale_it = T, scale_low = 0, scale_high = pi, noise = 0,
  ...)
rastrigin(x, scale_it = T, scale_low = -5.12, scale_high = 5.12,
  noise = 0, \ldots)
moon_high(x, scale_it = F, scale_low = 0, scale_high = 1, noise = 0,
  ...)
linkletter\_nosignal(x, scale_it = F, scale_low = 0, scale_high = 1,noise = 0, \ldots)
morris(x, scale_it = T, scale_low = 0, scale_high = 1, noise = 0, ...)
\text{detpep8d}(x, \text{ scale}_i t = T, \text{ scale}_i w = 0, \text{ scale}_i h = 1, \text{ noise} = 0, \ldots)hartmann(x, scale_it = F, scale_low = 0, scale_high = 1, noise = 0, ...)
quad_peaks(x, scale_it = T, scale_low = 0, scale_high = 1, noise = 0,
  ...)
quad_peaks_slant(x, scale_it = T, scale_low = 0, scale_high = 1,
  noise = 0, \ldots)
test_func_apply(func, x, scale_it, scale_low, scale_high, noise = 0, \ldots)
```
#### Arguments

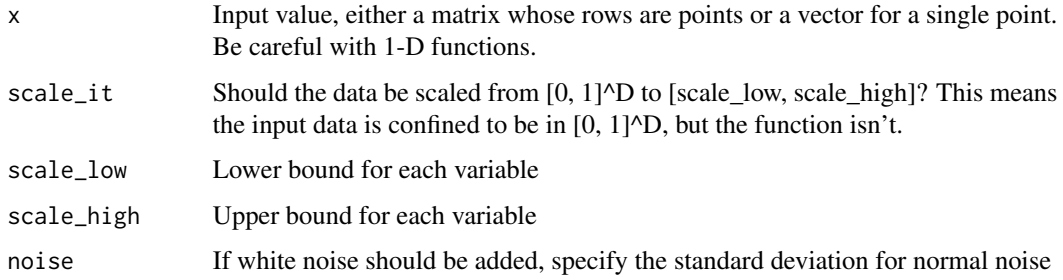

#### branin 90 and 1990 and 1990 and 1990 and 1990 and 1990 and 1990 and 1990 and 1990 and 1990 and 1990 and 1990 and 1990 and 1990 and 1990 and 1990 and 1990 and 1990 and 1990 and 1990 and 1990 and 1990 and 1990 and 1990 and 1

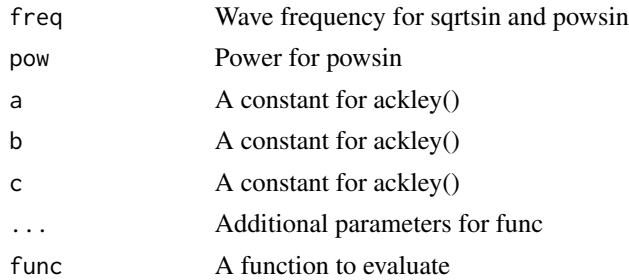

## Value

Function values at x

## References

http://www.abe.ufl.edu/jjones/ABE\_5646/2010/Morris.1991 http://www.tandfonline.com/doi/pdf/10.1198/TECH.2010.09157?needAccess=true

## Examples

```
branin(runif(2))
branin(matrix(runif(20), ncol=2))
borehole(runif(8))
borehole(matrix(runif(80), ncol=8))
franke(runif(2))
zhou1998(runif(2))
currin1991(runif(2))
lim2002(runif(2))
banana(runif(2))
x \le -y \le -\text{seq}(0, 1, \text{ len}=100)z \le outer(x, y, Vectorize(function(a, b){banana(c(a, b))}))
contour(x, y, z)
gaussian1(runif(2))
sinumoid(runif(2))
x \le -y \le -\text{seq}(0, 1, len=100)z <- outer(x, y, Vectorize(function(a, b){sinumoid(c(a, b))}))
contour(x, y, z)
waterfall(runif(2))
sqrtsin(runif(1))
curve(sqrtsin(matrix(x,ncol=1)))
powsin(runif(1))#,pow=2)
OTL_Circuit(runif(6))
OTL_Circuit(matrix(runif(60),ncol=6))
GoldsteinPrice(runif(2))
GoldsteinPrice(matrix(runif(60),ncol=2))
GoldsteinPriceLog(runif(2))
GoldsteinPriceLog(matrix(runif(60),ncol=2))
ackley(runif(2))
ackley(matrix(runif(60),ncol=2))
piston(runif(7))
piston(matrix(runif(7*20),ncol=7))
```
<span id="page-9-0"></span>

```
wingweight(runif(10))
wingweight(matrix(runif(10*20),ncol=10))
welch(runif(20))
welch(matrix(runif(20*20),ncol=20))
robotarm(runif(8))
robotarm(matrix(runif(8*20),ncol=8))
RoosArnold(runif(8))
RoosArnold(matrix(runif(8*20),ncol=8))
Gfunction(runif(8))
Gfunction(matrix(runif(8*20),ncol=8))
beale(runif(2))
beale(matrix(runif(2*20),ncol=2))
easom(runif(2))
easom(matrix(runif(2*20),ncol=2))
griewank(runif(2))
griewank(matrix(runif(2*20),ncol=2))
hump(runif(2))
hump(matrix(runif(2*20),ncol=2))
levy(runif(2))
levy(matrix(runif(2*20),ncol=2))
michalewicz(runif(2))
michalewicz(matrix(runif(2*20),ncol=2))
rastrigin(runif(2))
rastrigin(matrix(runif(2*20),ncol=2))
moon_high(runif(20))
moon_high(matrix(runif(20*20),ncol=20))
linkletter_nosignal(runif(2))
linkletter_nosignal(matrix(runif(2*20),ncol=2))
morris(runif(20))
morris(matrix(runif(20*20),ncol=20))
detpep8d(runif(2))
detpep8d(matrix(runif(2*20),ncol=2))
hartmann(runif(2))
hartmann(matrix(runif(6*20),ncol=6))
quad_peaks(runif(2))
quad_peaks(matrix(runif(2*20),ncol=2))
quad_peaks_slant(runif(2))
quad_peaks_slant(matrix(runif(2*20),ncol=2))
x \le - matrix(seq(0,1,length.out=10), ncol=1)
y <- test_func_apply(sin, x, TRUE, 0, 2*pi, .05)
plot(x,y)
curve(sin(2*pi*x), col=2, add=TRUE)
```
nsin *Wave functions*

## Description

nsin: Block wave vsin: v wave

#### <span id="page-10-0"></span>numGrad 11

## Usage

nsin(xx)

vsin(xx)

## Arguments

xx Input values

## Value

nsin evaluated at nsin

## Examples

curve(nsin(2\*pi\*x), n = 1000) curve(nsin(12\*pi\*x), n = 1000) curve(vsin(2\*pi\*x), n = 1000) curve(vsin(12\*pi\*x), n = 1000)

numGrad *Create function calculating the numerical gradient*

## Description

Create function calculating the numerical gradient

## Usage

numGrad(func, ...)

## Arguments

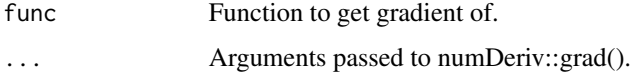

## Value

A gradient function

## Examples

numGrad(sin)

<span id="page-11-0"></span>

Create function calculating the numerical hessian

## Usage

numHessian(func, ...)

## Arguments

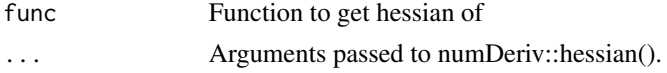

## Value

A hessian function

## Examples

numHessian(sin)

RFF *Evaluate an RFF (random wave function) at given input*

## Description

Evaluate an RFF (random wave function) at given input

#### Usage

```
RFF(x, freq, mag, dirr, offset, wave = sin, noise = 0)
```
## Arguments

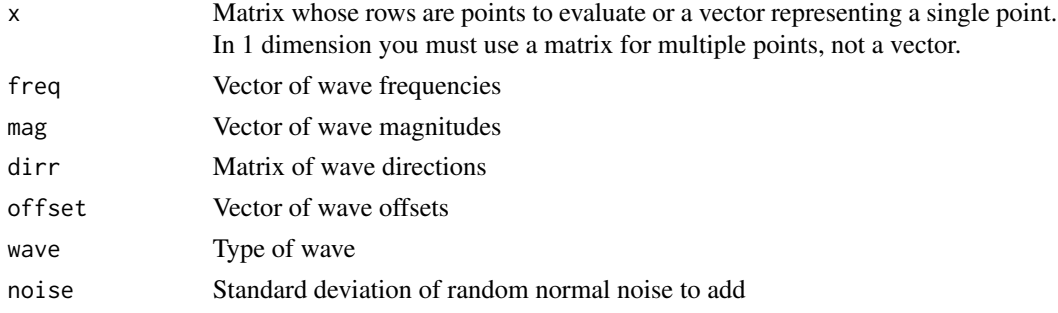

#### <span id="page-12-0"></span> $RFF\_get$  13

## Value

Output of RFF evaluated at x

## Examples

```
curve(RFF(matrix(x,ncol=1),3,1,1,0))
curve(RFF(matrix(x,ncol=1),3,1,1,0, noise=.1), n=1e3, type='p', pch=19)
```

```
curve(RFF(matrix(x,ncol=1),c(3,20),c(1,.1),c(1,1),c(0,0)), n=1e3)
```
## RFF\_get *Create a new RFF function*

## Description

Create a new RFF function

#### Usage

RFF\_get( $D = 2$ ,  $M = 30$ , wave = sin, noise = 0, seed = NULL)

## Arguments

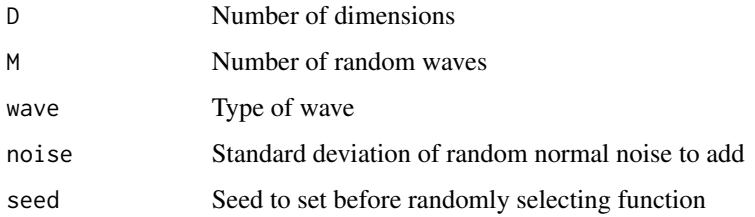

## Value

A random wave function

## Examples

```
func <- RFF_get(D=1)
curve(func)
f \leftarrow RFF_get(D=1, noise=.1)
curve(f(matrix(x,ncol=1)))
for(i in 1:100) curve(f(matrix(x,ncol=1)), add=TRUE, col=sample(2:8,1))
```
<span id="page-13-0"></span>standard\_test\_func *Create a standard test function.*

## Description

This makes it easier to create many functions that follow the same template. R CMD check doesn't like the ... if this command is used to create functions in the package, so it is not currently used.

#### Usage

```
standard_test_func(func, scale_it_ = F, scale_low_ = NULL,
  scale\_high_ = NULL, noise_ = 0, ...
```
## Arguments

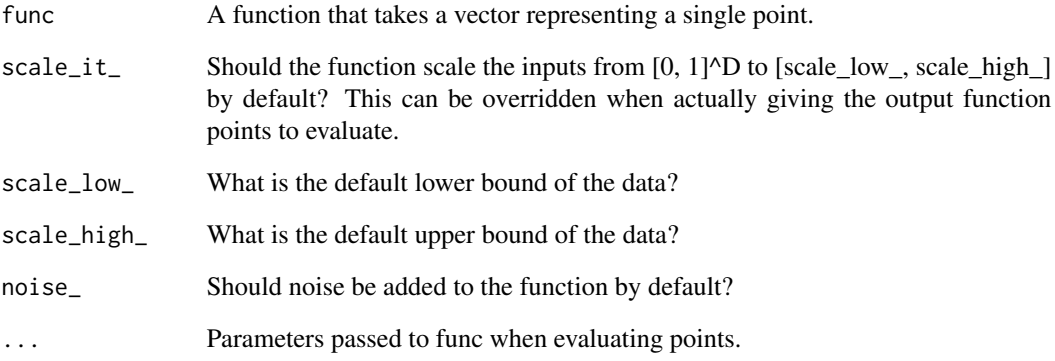

### Value

A test function created using the standard\_test\_func template.

## Examples

```
.gaussian1 <- function(x, center=.5, s2=.01) {
 exp(-sum((x-center)^2/2/s2))
}
gaussian1 <- standard_test_func(.gaussian1, scale_it=FALSE, scale_low = c(0,0), scale_high = c(1,1))
curve(gaussian1(matrix(x,ncol=1)))
```
<span id="page-14-0"></span>

TF\_ackley: Ackley function for evaluating a single point.

## Usage

TF\_ackley(x, a = 20, b = 0.2, c =  $2 * pi$ )

#### Arguments

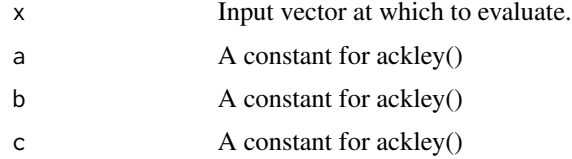

## Value

Function output evaluated at x.

## Examples

 $TF\_{ack}$ ckley(c(0, 0)) # minimum of zero, hard to solve

TF\_beale *TF\_beale: Beale function for evaluating a single point.*

## Description

TF\_beale: Beale function for evaluating a single point.

#### Usage

TF\_beale(x)

## Arguments

x Input vector at which to evaluate.

## Value

Function output evaluated at x.

#### <span id="page-15-0"></span>Examples

```
TF_beale(rep(0,2))
TF_beale(rep(1,2))
```
TF\_branin *Base test function.*

#### **Description**

TF\_branin: A function taking in a single vector. 2 dimensional function. See corresponding function with "TF\_" for more details.

TF\_borehole: A function taking in a single vector. 8 dimensional function. See corresponding function with "TF\_" for more details.

TF\_franke: A function taking in a single vector. 2 dimensional function. See corresponding function with "TF\_" for more details.

TF\_zhou1998: A function taking in a single vector. 2 dimensional function. See corresponding function with "TF\_" for more details.

TF\_currin1991: A function taking in a single vector. 2 dimensional function. See corresponding function with "TF\_" for more details.

TF lim2002: A function taking in a single vector. 2 dimensional function. See corresponding function with "TF\_" for more details.

TF banana: A function taking in a single vector. 2 dimensional function. See corresponding function with "TF\_" for more details.

TF\_gaussian1: A function taking in a single vector. Any dimensional function. See corresponding function with "TF\_" for more details.

TF\_sinumoid: A function taking in a single vector. 2 dimensional function. See corresponding function with "TF\_" for more details.

TF\_sqrtsin: A function taking in a single vector. Any dimensional function. See corresponding function with "TF\_" for more details.

TF\_powsin: A function taking in a single vector. Any dimensional function. See corresponding function with "TF\_" for more details.

TF\_OTL\_Circuit: OTL Circuit function for evaluating a single point

#### Usage

TF\_branin(x, a = 1, b =  $5.1/(4 * pi^2)$ , cc =  $5/pi$ , r = 6, s = 10, tt =  $1/(8 * pi)$ TF\_borehole(x) TF\_franke(x)

TF\_zhou1998(x)

## TF\_branin 17

```
TF_currin1991(x)
TF_lim2002(x)
TF_banana(x)
TF_{gaussian1}(x, center = 0.5, s2 = 0.01)TF_sinumoid(x)
TF_sqrtsin(x, freq = 2 * pi)TF_powsin(x, freq = 2 * pi, pow = 0.7)
TF_OTL_Circuit(x)
```
## Arguments

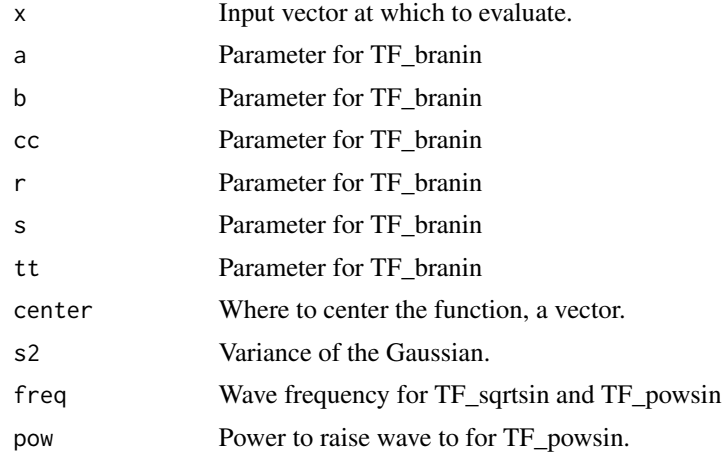

## Value

Function output evaluated at x.

## Examples

```
TF_branin(runif(2))
TF_borehole(runif(8))
TF_franke(runif(2))
TF_zhou1998(runif(2))
TF_currin1991(runif(2))
TF_lim2002(runif(2))
TF_banana(runif(2))
TF_gaussian1(runif(2))
TF_sinumoid(runif(2))
TF_sqrtsin(runif(2))
```

```
TF_powsin(runif(2))
TF_OTL_Circuit(c(50,25,0.5,1.2,0.25,50))
```
TF\_detpep8d: detpep8d function for evaluating a single point.

## Usage

TF\_detpep8d(x)

#### Arguments

x Input vector at which to evaluate.

## Value

Function output evaluated at x.

## Examples

TF\_detpep8d(rep(0,2)) TF\_detpep8d(rep(1,2))

TF\_easom *TF\_easom: Easom function for evaluating a single point.*

#### Description

TF\_easom: Easom function for evaluating a single point.

#### Usage

TF\_easom(x)

## Arguments

x Input vector at which to evaluate.

## Value

Function output evaluated at x.

## Examples

TF\_easom(rep(0,2)) TF\_easom(rep(1,2))

<span id="page-18-0"></span>

TF\_Gfunction: G-function for evaluating a single point.

## Usage

```
TF_Gfunction(x, a = (1:length(x) - 1)/2)
```
## Arguments

![](_page_18_Picture_115.jpeg)

## Value

Function output evaluated at x.

## Examples

TF\_Gfunction(rep(0,8)) TF\_Gfunction(rep(1,8))

TF\_GoldsteinPrice *TF\_GoldsteinPrice: Goldstein Price function for evaluating a single point*

## Description

TF\_GoldsteinPrice: Goldstein Price function for evaluating a single point

## Usage

```
TF_GoldsteinPrice(x)
```
#### Arguments

x Input vector at which to evaluate.

#### Value

Function output evaluated at x.

## Examples

TF\_GoldsteinPrice(c(0, -1)) # minimum

<span id="page-19-0"></span>TF\_GoldsteinPriceLog *TF\_GoldsteinPrice: Goldstein Price function for evaluating a single point on a log scale, normalized to have mean 0 and variance 1.*

## Description

TF\_GoldsteinPrice: Goldstein Price function for evaluating a single point on a log scale, normalized to have mean 0 and variance 1.

#### Usage

```
TF_GoldsteinPriceLog(x)
```
#### Arguments

x Input vector at which to evaluate.

## Value

Function output evaluated at x.

## Examples

TF\_GoldsteinPriceLog(c(0, -1)) # minimum

TF\_griewank *TF\_griewank: Griewank function for evaluating a single point.*

## Description

TF\_griewank: Griewank function for evaluating a single point.

#### Usage

TF\_griewank(x)

### Arguments

x Input vector at which to evaluate.

## Value

Function output evaluated at x.

## Examples

TF\_griewank(rep(0,2)) TF\_griewank(rep(1,2))

<span id="page-20-0"></span>

TF\_hartmann: hartmann function for evaluating a single point.

#### Usage

```
TF_hartmann(x)
```
#### Arguments

x Input vector at which to evaluate.

#### Value

Function output evaluated at x.

## Examples

```
TF_hartmann(rep(0,6))
TF_hartmann(rep(1,6))
TF_hartmann(c(.20169, .150011, .476874, .275332, .311652, .6573)) # Global minimum of -3.322368
```

```
TF_hump TF_hump: Hump function for evaluating a single point.
```
## Description

TF\_hump: Hump function for evaluating a single point.

#### Usage

TF\_hump(x)

### Arguments

x Input vector at which to evaluate.

## Value

Function output evaluated at x.

## Examples

TF\_hump(rep(0,2)) TF\_hump(rep(1,2))

<span id="page-21-0"></span>

TF\_levy: Levy function for evaluating a single point.

#### Usage

TF\_levy(x)

## Arguments

x Input vector at which to evaluate.

#### Value

Function output evaluated at x.

## Examples

TF\_levy(rep(0,2)) TF\_levy(rep(1,2))

```
TF_linkletter_nosignal
```
*TF\_linkletter\_nosignal: Linkletter (2006) no signal function for evaluating a single point.*

## Description

TF\_linkletter\_nosignal: Linkletter (2006) no signal function for evaluating a single point.

## Usage

```
TF_linkletter_nosignal(x)
```
## Arguments

x Input vector at which to evaluate.

## Value

Function output evaluated at x.

## Examples

TF\_linkletter\_nosignal(rep(0,2)) TF\_linkletter\_nosignal(rep(1,2)) <span id="page-22-0"></span>TF\_michalewicz *TF\_michalewicz: Michalewicz function for evaluating a single point.*

## Description

TF\_michalewicz: Michalewicz function for evaluating a single point.

## Usage

TF\_michalewicz(x, m = 10)

## Arguments

![](_page_22_Picture_104.jpeg)

#### Value

Function output evaluated at x.

## Examples

TF\_michalewicz(rep(0,2)) TF\_michalewicz(rep(1,2))

![](_page_22_Picture_105.jpeg)

## Description

TF\_moon\_high: Moon (2010) high-dimensional function for evaluating a single point.

## Usage

```
TF_moon_high(x)
```
#### Arguments

x Input vector at which to evaluate.

## Value

Function output evaluated at x.

## Examples

```
TF_moon_high(rep(0,20))
TF_moon_high(rep(1,20))
```
TF\_morris *TF\_morris: morris function for evaluating a single point.*

## Description

TF\_morris: morris function for evaluating a single point.

#### Usage

TF\_morris(x)

## Arguments

x Input vector at which to evaluate.

## Value

Function output evaluated at x.

#### References

http://www.abe.ufl.edu/jjones/ABE\_5646/2010/Morris.1991

#### Examples

TF\_morris(rep(0,20)) TF\_morris(rep(1,20))

TF\_piston *TF\_piston: Piston simulation function for evaluating a single point.*

## Description

TF\_piston: Piston simulation function for evaluating a single point.

## Usage

TF\_piston(x)

#### Arguments

<span id="page-23-0"></span>

## <span id="page-24-0"></span>TF\_quad\_peaks 25

## Value

Function output evaluated at x.

## Examples

TF\_piston(c(30,.005,.002,1e3,9e4,290,340)) # minimum of zero, hard to solve

TF\_quad\_peaks *TF\_quad\_peaks: quad\_peaks function for evaluating a single point.*

#### Description

TF\_quad\_peaks: quad\_peaks function for evaluating a single point.

#### Usage

```
TF_quad_peaks(x)
```
## Arguments

x Input vector at which to evaluate.

## Value

Function output evaluated at x.

#### Examples

```
TF_quad_peaks(rep(0,2))
TF_quad_peaks(rep(1,2))
```
TF\_quad\_peaks\_slant *TF\_quad\_peaks\_slant: quad\_peaks\_slant function for evaluating a single point.*

## Description

TF\_quad\_peaks\_slant: quad\_peaks\_slant function for evaluating a single point.

## Usage

```
TF_quad_peaks_slant(x)
```
#### Arguments

## Value

Function output evaluated at x.

## Examples

```
TF_quad_peaks_slant(rep(0,2))
TF_quad_peaks_slant(rep(1,2))
```
TF\_rastrigin *TF\_rastrigin: Rastrigin function for evaluating a single point.*

## Description

TF\_rastrigin: Rastrigin function for evaluating a single point.

#### Usage

TF\_rastrigin(x)

#### Arguments

x Input vector at which to evaluate.

#### Value

Function output evaluated at x.

## Examples

```
TF_rastrigin(rep(0,2))
TF_rastrigin(rep(1,2))
```
TF\_robotarm *TF\_robotarm: Robot arm function for evaluating a single point.*

## Description

TF\_robotarm: Robot arm function for evaluating a single point.

## Usage

TF\_robotarm(x)

#### Arguments

<span id="page-25-0"></span>

## <span id="page-26-0"></span>TF\_RoosArnold 27

## Value

Function output evaluated at x.

## Examples

```
TF_robotarm(rep(0,8))
TF_robotarm(rep(1,8))
```
![](_page_26_Picture_113.jpeg)

## Description

TF\_RoosArnold: Roos & Arnold (1963) function for evaluating a single point.

## Usage

TF\_RoosArnold(x)

## Arguments

x Input vector at which to evaluate.

#### Value

Function output evaluated at x.

## Examples

```
TF_RoosArnold(rep(0,8))
TF_RoosArnold(rep(1,8))
```
TF\_welch *TF\_welch: Welch function for evaluating a single point.*

## Description

TF\_welch: Welch function for evaluating a single point.

#### Usage

TF\_welch(x)

#### Arguments

## <span id="page-27-0"></span>Value

Function output evaluated at x.

## Examples

TF\_welch(rep(0,20)) # minimum of zero, hard to solve

TF\_wingweight *TF\_wingweight: Wing weight function for evaluating a single point.*

## Description

TF\_wingweight: Wing weight function for evaluating a single point.

## Usage

```
TF_wingweight(x)
```
## Arguments

x Input vector at which to evaluate.

#### Value

Function output evaluated at x.

## Examples

TF\_wingweight(c(150,220,6,-10,16,.5,.08,2.5,1700,.025)) # minimum of zero, hard to solve

# <span id="page-28-0"></span>Index

ackley *(*branin*)*, [5](#page-4-0) add\_linear\_terms, [2](#page-1-0) add\_noise, [3](#page-2-0) add\_null\_dims, [4](#page-3-0) add\_zoom, [4](#page-3-0) banana *(*branin*)*, [5](#page-4-0) beale *(*branin*)*, [5](#page-4-0) borehole *(*branin*)*, [5](#page-4-0) branin, [5](#page-4-0) currin1991 *(*branin*)*, [5](#page-4-0) detpep8d *(*branin*)*, [5](#page-4-0) easom *(*branin*)*, [5](#page-4-0) franke *(*branin*)*, [5](#page-4-0) gaussian1 *(*branin*)*, [5](#page-4-0) Gfunction *(*branin*)*, [5](#page-4-0) GoldsteinPrice *(*branin*)*, [5](#page-4-0) GoldsteinPriceLog *(*branin*)*, [5](#page-4-0) griewank *(*branin*)*, [5](#page-4-0) hartmann *(*branin*)*, [5](#page-4-0) hump *(*branin*)*, [5](#page-4-0) levy *(*branin*)*, [5](#page-4-0) lim2002 *(*branin*)*, [5](#page-4-0) linkletter\_nosignal *(*branin*)*, [5](#page-4-0) michalewicz *(*branin*)*, [5](#page-4-0) moon\_high *(*branin*)*, [5](#page-4-0) morris *(*branin*)*, [5](#page-4-0) nsin, [10](#page-9-0)

numGrad, [11](#page-10-0) numHessian, [12](#page-11-0)

OTL\_Circuit *(*branin*)*, [5](#page-4-0)

piston *(*branin*)*, [5](#page-4-0) powsin *(*branin*)*, [5](#page-4-0) quad\_peaks *(*branin*)*, [5](#page-4-0) quad\_peaks\_slant *(*branin*)*, [5](#page-4-0) rastrigin *(*branin*)*, [5](#page-4-0) RFF, [12](#page-11-0) RFF\_get, [13](#page-12-0) robotarm *(*branin*)*, [5](#page-4-0) RoosArnold *(*branin*)*, [5](#page-4-0) sinumoid *(*branin*)*, [5](#page-4-0) sqrtsin *(*branin*)*, [5](#page-4-0) standard\_test\_func, [14](#page-13-0) test\_func\_apply *(*branin*)*, [5](#page-4-0) TF\_ackley, [15](#page-14-0) TF\_banana *(*TF\_branin*)*, [16](#page-15-0) TF\_beale, [15](#page-14-0) TF\_borehole *(*TF\_branin*)*, [16](#page-15-0) TF\_branin, [16](#page-15-0) TF\_currin1991 *(*TF\_branin*)*, [16](#page-15-0) TF\_detpep8d, [18](#page-17-0) TF\_easom, [18](#page-17-0) TF\_franke *(*TF\_branin*)*, [16](#page-15-0) TF\_gaussian1 *(*TF\_branin*)*, [16](#page-15-0) TF\_Gfunction, [19](#page-18-0) TF\_GoldsteinPrice, [19](#page-18-0) TF\_GoldsteinPriceLog, [20](#page-19-0) TF\_griewank, [20](#page-19-0) TF\_hartmann, [21](#page-20-0) TF\_hump, [21](#page-20-0) TF\_levy, [22](#page-21-0) TF\_lim2002 *(*TF\_branin*)*, [16](#page-15-0) TF\_linkletter\_nosignal, [22](#page-21-0) TF\_michalewicz, [23](#page-22-0) TF\_moon\_high, [23](#page-22-0) TF\_morris, [24](#page-23-0) TF\_OTL\_Circuit *(*TF\_branin*)*, [16](#page-15-0) 30 INDEX

TF\_piston , [24](#page-23-0) TF\_powsin *(*TF\_branin *)* , [16](#page-15-0) TF\_quad\_peaks , [25](#page-24-0) TF\_quad\_peaks\_slant , [25](#page-24-0) TF\_rastrigin , [26](#page-25-0) TF\_robotarm , [26](#page-25-0) TF\_RoosArnold, [27](#page-26-0) TF\_sinumoid *(*TF\_branin *)* , [16](#page-15-0) TF\_sqrtsin *(*TF\_branin *)* , [16](#page-15-0) TF\_welch , [27](#page-26-0) TF\_wingweight , [28](#page-27-0) TF\_zhou1998 *(*TF\_branin *)* , [16](#page-15-0)

vsin *(*nsin *)* , [10](#page-9-0)

waterfall *(*branin *)* , [5](#page-4-0) welch *(*branin *)* , [5](#page-4-0) wingweight *(*branin *)* , [5](#page-4-0)

zhou1998 *(*branin *)* , [5](#page-4-0)